## Download Photoshop CC 2019 Torrent Incl Product Key {{ lifetimE patch }} 2023

Installing Adobe Reader is fairly straightforward and can be done in a few simple steps. First, go to Adobe's website and select the version of Adobe Reader you want to install. Once you have the download, open the file and follow the on-screen instructions. Once the installation is complete, you need to crack Adobe Reader. To do this, you need to download a crack for the version of Adobe Reader you want to use. Once you have the crack, open the file and follow the instructions to apply the crack.

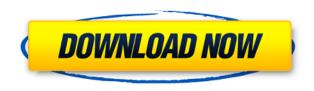

The last and the most important issue I want to highlight is with the new content creation possibilities held by Adobe's software. Anyone who has tried it can appreciate that the idea is great, but the implementation is very questionable. Of course, that depends in part on one's sights. If you use the app solely on JPG/DNG conversion and RAW file editing, you will not be a whole lot worse off than you were before. The same goes for converting PDFs to EPS files or while editing the contact sheet dialog. But talking about content creation is when the new and annoying selling points of this app start to come into play. First of all, Adobe is pushing the idea that you can apply filters and corrections right before you save your files. This output is done as a result of users' actions, which makes sense. However, the same idea is also available at the time of the image creation. In theory, you can save your image settings anytime before editing it, even for old files. So once you open an image with a setting that you don't like anymore, you can just activate this button see what happens in the "Custom" tab. Indeed, you can reset your initial settings to those chosen by the app, but it will just apply the change to the original image file. You can also preview your image settings and save them right there, just like you can with the "Standard" tab. Making things even more confusing to users, you can now see the "Custom" settings recorded right at any moment since the last time you saved an image, even if you do not have the keyboard with you. As you probably imagine, this can cause a lot of problems if a user does not pay attention and presses the "Save" and "Save a Copy" buttons at random times. You can also change the "Preserve colors" setting if you want to have more control over the editing process. You can't necessarily trust users to apply any of these settings if they don't understand what they are doing, but if you do, I am sure you will appreciate the extra ability to make your workflow more productive.

## Download free Photoshop CC 2019Incl Product Key X64 {{ last releAse }} 2023

Adobe Photoshop is a bit more expensive than many other photo editing software programs. If you are looking for basic editing capabilities, however, Photoshop will be right up your alley. You can use it to edit photos and make them look better. You can also use it for basic image manipulation, including resizing, cropping, rotating, and straightening. Which photo editing software is best for beginners?

Adobe Photoshop is the best photo editing software for beginners, but if you want more features, Lightroom should be your choice. There are several other photo editing software programs out there that also offer several different features, such as retouching and compositing. Check out the best photo editing software that we've listed further on in this guide. Adobe Photoshop is a professional program that gives you lots of photo editing tools — in fact, it has more features than many other Photoshop alternatives. The program can improve photos and modify them, change their color and tone, correct the color of the image, straighten and rotate the image, add layers, create a custom design style, and manipulate the image using filters. Adobe Photoshop is more than just a photo editing program, as it offers several additional photo and image manipulation tools. You can use it to add frames, move objects, add layers, and organize your photos. You can even use this program to create custom designs and add special effects like filters and layer styles. e3d0a04c9c

## Photoshop CC 2019 Serial Number With Serial Key {{ lAtest release }} 2022

Adobe's conceptual approach toward the Windows 10 version of Photoshop culminated into the powerful and intelligent Photoshop Elements app for macOS, released for the first time in October 2019 without any subscription. This new version, with more intuitive, powerful tools, is very popular both among enthusiasts and professionals. LOS ANGELES--(BUSINESS WIRE)-- Today at Adobe MAX, Adobe announced a series of new innovations in Photoshop, giving users more power and access to their creative projects at all stages of the design process. Photoshop now offers instant collaboration with Share for Review, a way to get feedback from colleagues on images while you are editing them. And in Mac, Google Chrome and Safari browsers, users now have access to Photoshop's Creative Cloud web design resources, including a one-click tool to add textures and artwork. For more insight, check out this blog post from Graphic Designer Laura Dias. Adobe **Photoshop** - Adobe is the world's unmatched creative and multimedia software tycoon. And for Adobe, Photoshop is the flagship project that redefined the way images are edited and treated. Over that, it revolutionized the graphic designing vertical, which further inspired millions of artists worldwide. From 2019, Photoshop is armed with brand new features that are tailored to the latest hardware and faster processing equipment, to help you create faster, more personal imagery. So, from gradient fills to fit the curves of your subject, batch improvements for rotoscoping and cloning, and AI and GPU optimized selections, you'll find Photoshop now dramatically faster, consistent in performance across hardware, and capable of creating deeper and more versatile results. Wherever you are, wherever you have a display and a Surface Hub, or whether you prefer a tablet or a desktop, you can edit, learn, and create with Photoshop while remaining seamless and stress free from input device to monitor.

download hexagon shape for photoshop heart shape photoshop free download how to photoshop 7.0 download how to free photoshop download how to photoshop cc download how to photoshop app download how to photoshop software free download how to photoshop brushes download how to photoshop free download for windows 10 how to photoshop free download for windows 7

Strike is a brand new All-in-One tool with the simplicity of Photoshop for design and the versatility of the Adobe Creative Cloud Platform. For the first time, creators can access the tools they love on a single platform- choosing to create on Photoshop, apply across desktop products, then quickly draft in other applications like PIX. It opens a new world of possibilities to create, move and otherwise modify content – and work with it in new ways. Photoshop has long been the best choice for those needing powerful image editing and creating capabilities. With this change to native APIs, there is no longer a need to upgrade to the latest version of Photoshop after its discontinuation of the Creative Cloud subscription option. Adobe will continue to support Photoshop versions later than 2020 – at no additional cost – for as long as having a version is supported by the manufacturer of the underlying operating system. The team at Adobe is committed to continuing to provide support for longer than is currently supported by the hardware architecture. We look forward to expanding this strategy further in the future. Not only will this dramatically expand Photoshop's reach to new communities of users, but it will also allow Adobe's own continued evolution of the app – for example, more seamless access between mobile, desktop, and web – and deeper integration with other services powered by Adobe Sensei, like mobile and desktop versions of the companion mobile

If you are trying to recreate the image and to fullfil your creative vision, this is the most powerful tools offered in the creative world. Combined with the features that will allow you to manage and manage your assets, you will be able to create the best looking product within a short period of time. Photoshop allows photographers, designers, engineers and other professionals to design and create graphics, photographs, and video. Photoshop is the new powerhouse when it comes to digital photography and graphic design. It is used by photographers, designers, engineers, artists, bloggers, proofreaders, book writers, graphic artists, and so many other professionals. It is the ideal solution for all those who need to create digital content or share it on the web, using tools that are intuitive, easy to use and powerful. Adobe Photoshop is a desktop graphics prep and design tool that includes all the cool features you need to edit, manipulate, and enhance any type of image. It has a massive feature base to give you the power you need to create, make, and manipulate your creative projects. A dialog box lets you see the effect of each adjustment, including contents color. Whether you are working on a photo, graphics design, or animation project, you can look at and choose each individual adjustment to reduce the intensity and enhance the other areas of the image. Adobe Photoshop is a versatile graphics editor that offers application-level controls for manipulating and enhancing photographs, GIFs, JPEGs, and TIFF files, PICT formats, and various other formats. As a photo editor, Photoshop can reduce the dark areas of the image while retaining the bright areas to help with exposure correction. It is more than just a graphics editor or a photo editing software; it can also be used as a retouching tool or a layout software with a variety of special effects—from blurring to control your elements such as the text, shapes, or a pixar's appearance. In addition to offering critical image transformations, it offers pen tools for drawing, vector artwork and illustrator guide to help you create, edit, and detail different types of artwork.

https://zeno.fm/radio/planet-cnc-usb-controller-keygen-crack

https://zeno.fm/radio/counter-strike-1-6-police-station-map-indir-7ytl

https://zeno.fm/radio/disk-drill-codigo-de-ativacao

https://zeno.fm/radio/hpgflash-3-download

https://zeno.fm/radio/idoser-4-5-cracked-all-drg

https://zeno.fm/radio/child-and-adolescent-development-book-by-brenda-corpuz-pdf-66

 $\underline{https://zeno.fm/radio/free-pdf-principles-of-machine-tools-by-a-bhattacharya-g-c-sen-rapidshare}$ 

https://zeno.fm/radio/scanxl-professional-keygen

https://zeno.fm/radio/skidrow-mafia-ii-patch-14rar

Adobe Photoshop - Adobe Photoshop is undoubtedly the most powerful photo editing tool on the market today. It can edit more than just images but also offers an impressive set of other creative and media features. But what really makes it stand apart is the way it deals with layers. Layers are an incredibly powerful and useful tool to be used in almost every task. They allow you to group bits of content together and manipulate them. If you are tech savvy enough, you can do some quick retouching with Photoshop's regular tools such as Brush, Magic Wand, and Lasso tool, all of which are the easiest solutions to photo editing and retouching. There is also the Healing tool to correct blemishes and image defects, although it can be somewhat tricky to use. Better known as the Photoshop CC, the app includes some of the essential features, including advanced filters, faster performance, and even deeper image adjustment capabilities. And while they may be similar to those in PS CS, they have been enhanced to be more user-friendly and consistent in their approach. So certainly, the upgraded version of the software is a welcomed change. It's not very difficult for

Photoshop users to understand this concept, since a graphic designer always needs this tool when working in any design field. But, despite vast knowledge on almost every aspect of the subject, designers still lack knowledge of pencil, how to draw a perfect sketch and the way pencil is used to develop a design. In this Photoshop tutorials, designers learn the basics of artists' pencils including detailed drawing and sketching techniques.

While text is sometimes presented in a manner that seems intimidating to beginners, most of the text in your document is probably not in your best interest besides being read. Follow these tips to make it easier to manage text in your document so that you can focus more on adding images, objects, and creativity to your page. Photoshop is the workhorse of the tools you use for design. It's the extension that will give you the freedom to create your masterpiece. However, the program offers many occasions to get confused. If you're new to Photoshop, you might go beyond your comfort zone and try out a lot of things, bewildered and full of guestions. Try to understand the basic steps and avoid getting left in the dark. User Interface is the important part of any software, and if you are new to Photoshop, you may not understand the different options and be confused and delayed due to the unorganized options. If you feel lost today, just follow the easy steps to learn the interfaces and make your workflow easier and faster. Designers are always looking to improve their workflows, and the majority of design theory includes a strong emphasis on process. As Adobe has grown, they have added and created new ways to automate tasks and improve the design process. These concepts are well presented in Photoshop Essentials . The book provides a focused guide that will help you improve your work and make smarter decisions about your projects and your design process.